## Écoulement autour d'un cylindre v.01

20 septembre 2011

$$
\Phi = ru_0 \left( 1 + \frac{a^2}{r^2} \right) \cos(\theta - \alpha) - \frac{\Gamma}{2\pi} (\theta - \alpha)
$$

$$
\Psi = ru_0 \left( 1 - \frac{a^2}{r^2} \right) \sin(\theta - \alpha) + \frac{\Gamma}{2\pi} \log \frac{r}{a}
$$

Le coefficient  $k$  pour la circulation :

 $\Gamma_0 = 4\pi a u_0$  $\Gamma = k\Gamma_0$ 

La macro et les valeurs par défaut :

\psflowCylinder[radius=1,u0=1,alpha=20,k=0.75,H=0.75,stopLines=true,equipotentials=false]

- radius=1 : rayon du cylindre.
- u0=1 : vitesse de l'écoulement à l'∞.
- alpha=20 : inclinaison de l'écoulement incident.
- k=0.75 : voir documentation ci-dessus.
- H=0.025 : pas choisi pour la méthode de Runge-Kutta.
- $-$  pointsMax=65535 : nombre de points maximum à partir de  $t = 0$  sur une ligne de courant, cela permet de suivre la progression de l'écoulement en faisant varier ce paramètre.
- stopLines=true : trace les lignes d'arrêt.
- equipotentials=false : trace les équipotentielles.
- equicolor=VertPale : choix de la couleur des équipotentielles.

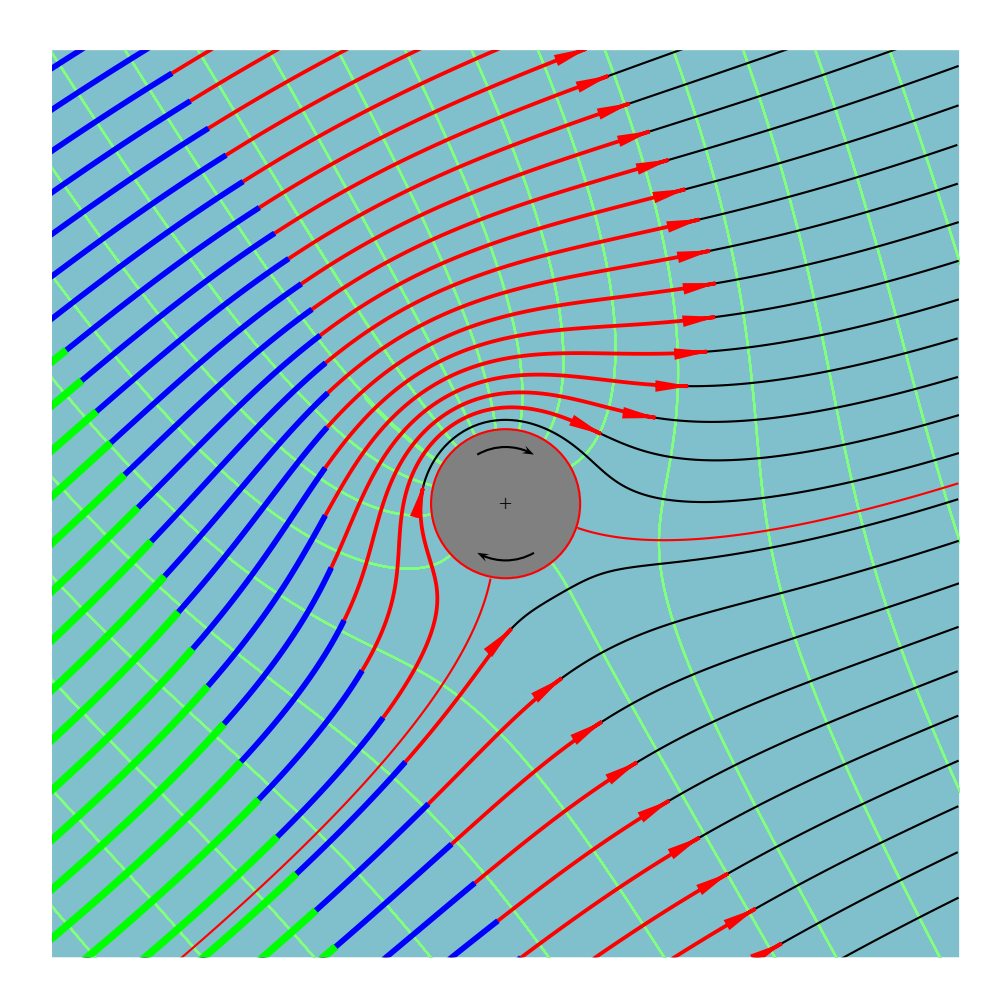

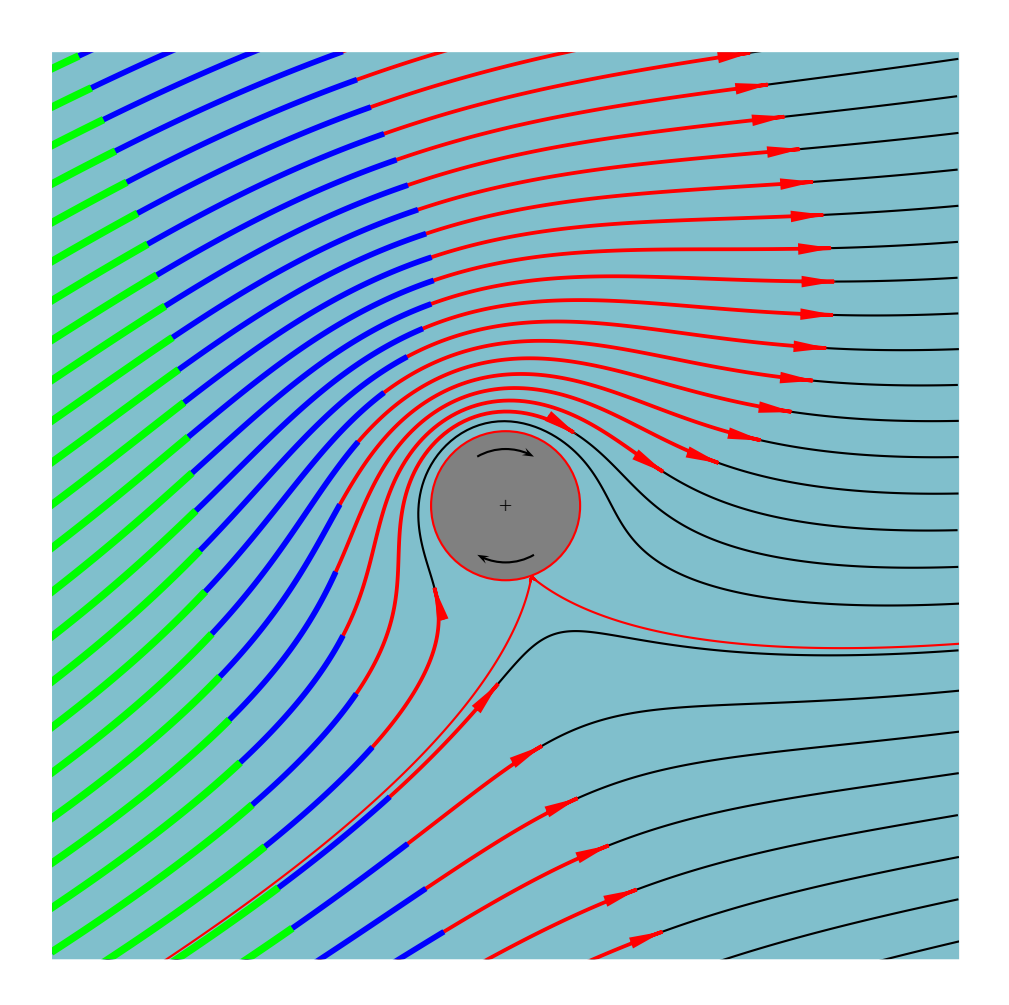

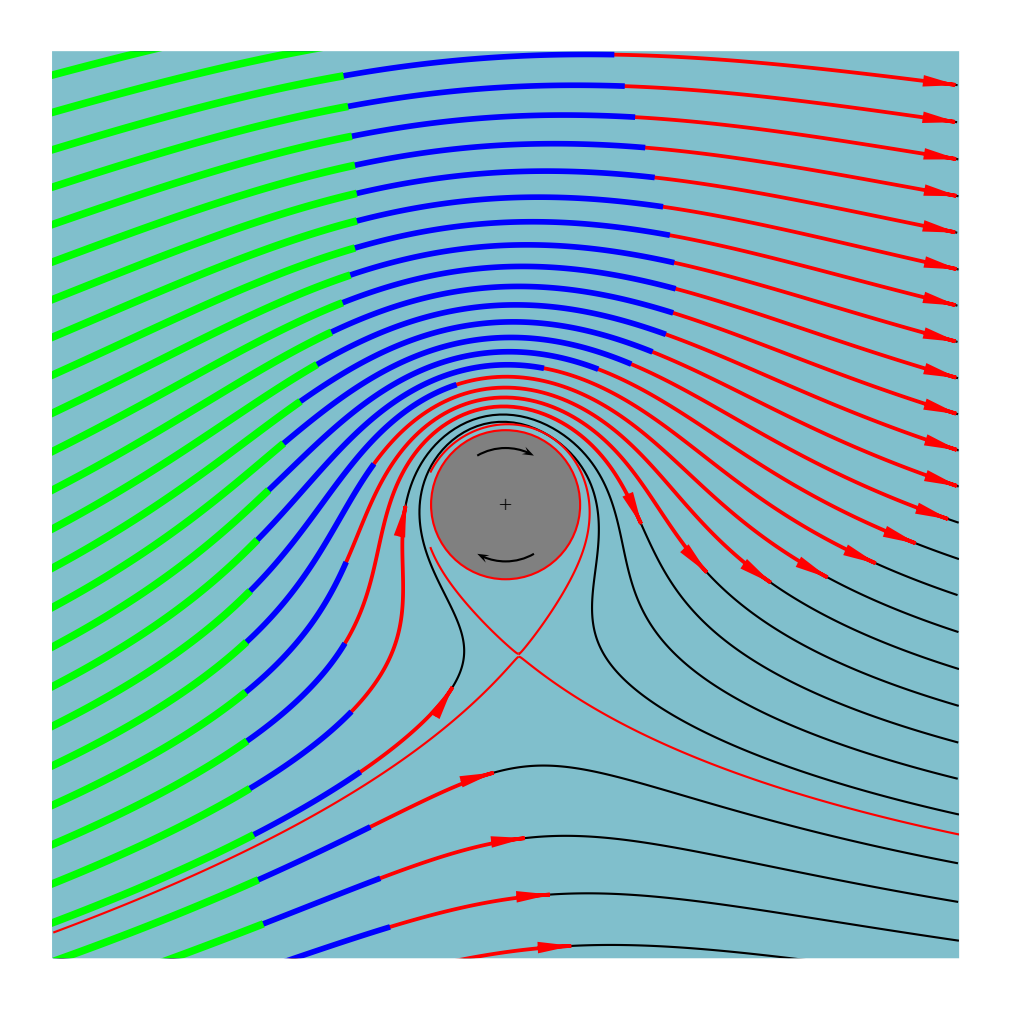